## **Calcul Mental - Task - Tâche #4296**

## **Rendre le fond des AbulEduExerciceWidgetMessageV1 de choix d'option transparents**

01/04/2015 16:20 - Philippe Cadaugade

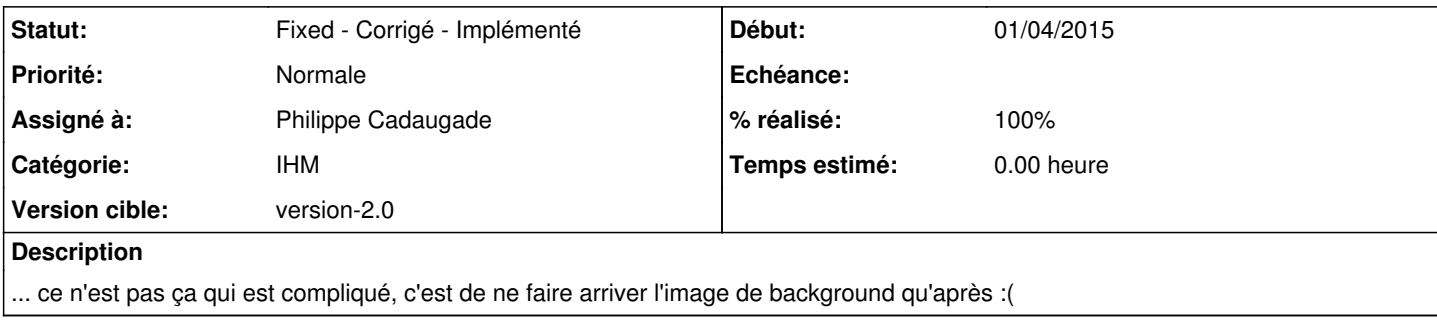

## **Historique**

## **#1 - 02/04/2015 10:10 - Philippe Cadaugade**

- *Catégorie mis à IHM*
- *Statut changé de New Nouveau à Fixed Corrigé Implémenté*
- *Assigné à mis à Philippe Cadaugade*
- *Version cible mis à version-2.0*
- *% réalisé changé de 0 à 100*